# **100% Money Back**

**Vendor:**Oracle

**Exam Code:**1Z0-968

**Exam Name:**Oracle Time and Labor Cloud 2017 Implementation Essentials

**Version:**Demo

#### **QUESTION 1**

You need a Time Entry Rule to run only when one or more of a certain group of Time Attribute values have been entered in the time card.

How should you achieve this?

A. Define a Time Category that will evaluate to True when the condition for executing the rule has been met and use this in the Time Entry Rule formula to define when the rule will run.

B. Define an HCM Group that contains the required time attribute values and use this in the Time Entry Rule formula to define when the rule will run.

C. Define a Time Category that will evaluate to True when the condition for executing the rule has been met and use this in the Time Entry Rule set to define when the rule will run.

D. Define a Time Category that will evaluate to True when the condition for executing the rule has been met and use this in the Time Entry Rule Template to define when the rule will run.

E. Define an HCM Group that contains the required time attribute values and use this in the Time Entry Rule set to define when the rule will run.

Correct Answer: E

#### **QUESTION 2**

What When executing the Generate Time Card Fields process, that will be setting the parameter "Include Absence Types" to Yes accomplish?

A. enables Absence entries on the time entry and calendar entry layouts

B. none of the above

C. creates a multiple-attribute time card field with Absence Management type and Payroll Time type time attributes

D. enables entry of Absence Plans directly on the time entry and calendar entry layouts

E. updates available absence values for selection within the existing time card fields

F. creates a multiple-attribute time card field with only the Absence Management type time attribute

Correct Answer: A

#### **QUESTION 3**

You want to enable a contingent worker to view, edit, and create time cards for all workers in your organization in the US. Which role-based security access and privilege should you give the worker?

A. You need to give the contingent worker the Data Role that has been created for US managers, the job role for Time and Labor Employee, and the Duty Role for Time Card Entry.

B. You need to give the contingent worker the Data Role that has been created for US workers, the job role for Contingent Worker Manager, and the Duty Role for Time Card Entry.

C. Contingent workers cannot be enabled to act as Time and Labor Managers.

D. You need to give the contingent worker the Data Role that has been created for US workers, the job role for Time and Labor Manager, and the Duty Role for Time Card Management.

Correct Answer: D

#### **QUESTION 4**

Which three types of information can be linked to a Web Clock button?

- A. time card field
- B. display icon
- C. time device rule
- D. time device mapping
- E. logic rule sequence

```
Correct Answer: ACD
```
#### **QUESTION 5**

You are updating your team schedule in order to publish it. However, you notice that the first day of the week is Monday when it should be Sunday. What is the reason for this?

- A. The first day of week is set as Monday in both places: the repeating period and your scheduler profile.
- B. The first day of the week is defaulted to Monday in the Planned and Published Schedules.
- C. The first day of the week is set as Monday in the repeating period.
- D. The first day of the week is set as Monday in your scheduler profile.

Correct Answer: D

#### **QUESTION 6**

On the Rule Template Outputs page for a time calculation rule formula, can you add additional outputs not defined in the formula?

A. only for Time Device rules

B. yes

C. only for Time Validation rules

D. no

E. only for Time Entry rules

Correct Answer: B

Reference https://docs.oracle.com/cloud/farel12/globalcs\_gs/FAUTL/FAUTL1471285.htm#FAUTL1788594

#### **QUESTION 7**

Your customer requires three people to approve time cards before they are regarded as approved and can be transferred to payroll.

What is the first step to accomplish this?

A. Use the Manage Approval Groups for Human Capital Management task in Setup and Maintenance.

B. This can $\mathcal{N}$  be done as Time and Labor supports multiple approves for Projects Time Cards only.

C. Use the Manage Approval Groups for Time and Labor task in Setup and Maintenance.

D. This can\\'t be done as Time and Labor supports one approver only.

E. Define an HCM group containing the appropriate people and specify this group in the worker\\'s Time processing Profile.

Correct Answer: C

#### **QUESTION 8**

Which two statements are true?

- A. Time Card Approval Period can be less than the Time Card Period.
- B. Time Card Approval Period must be a multiple of the Time Card period.
- C. Time Card Approval Period is defined in the Time Consumer Set.
- D. Time Card approval period must be the same as the Time Card period.

Correct Answer: CD

#### **QUESTION 9**

Your customer has asked you to define an overtime period that is different from the time card period and wants to display the overtime bar on the calendar page and in the time card matrix.

Which two solutions meet this requirement?

A. Enable the overtime option on the time categories to show overtime periods separately.

- B. Create a repeating time period by selecting formula option to enable overtime periods separately.
- C. Create a separate repeating time period by selecting overtime checkbox in period usage section.
- D. Enable the highlight overtime periods option in the time entry properties section of time card matrix.
- E. Create a repeating time period by selecting period type as overtime to enable overtime periods separately.

Correct Answer: DE

#### **QUESTION 10**

Which option will not enhance the reusability of a Time Calculation Rule template when defining rules?

- A. Rule Template Definition > Summation Level
- B. Rule Template Outputs > User Defined Output Sources
- C. Rule Template Definition > Time Card Events That Trigger Rule option
- D. Rule Template Parameters > Formula Parameters types
- E. Rule Template Definition > Reporting Level

Correct Answer: B

#### **QUESTION 11**

Your client wants to minimize the validation rules that execute against a time card and only under certain circumstances they want certain validation rules, if required, to display validation messages.

Which option will accomplish your customer\\'s goals?

A. Create a new validation formula/template and rule that accesses HCM data to only execute if certain HR data exists for the worker and processes the validation logic on the time entries. Place the rule that uses the formula in a rule set and assign the rule set using an appropriate profile.

B. Place the validation rules in a rule set, assigning a properly formatted time category on the same rows in the rule set. Assign the rule set to the workers using an appropriate profile.

C. Create a new formula/template and rule that uses an input parameter to check for certain values defined in the rule using a time category input parameter. When present, complete execution of the rule. Place the rule that uses the formula in a rule set and assign the rule set using an appropriate profile.

D. Create a formula that incorporates program logic to check for certain time card entries and, when present, execute the validation rule. Create the new template and rule. Place the rule that uses the formula in a rule set and assign the rule set using an appropriate profile.

Correct Answer: B

Managers need to highlight the overtime periods while reviewing their time cards. How should you configure this?

- A. You use personalization to enable the option.
- B. Select the Enable option to highlight overtime periods in the time review layout.
- C. Select the Enable option to highlight overtime periods in the time entry layout.
- D. No configuration needed

Correct Answer: B

To Read the Whole Q&As, please purchase the Complete Version from Our website.

## **Try our product !**

100% Guaranteed Success

100% Money Back Guarantee

365 Days Free Update

Instant Download After Purchase

24x7 Customer Support

Average 99.9% Success Rate

More than 800,000 Satisfied Customers Worldwide

Multi-Platform capabilities - Windows, Mac, Android, iPhone, iPod, iPad, Kindle

### **Need Help**

Please provide as much detail as possible so we can best assist you. To update a previously submitted ticket:

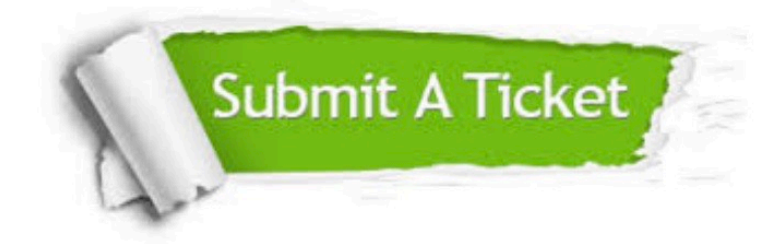

**One Year Free Update** 

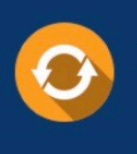

Free update is available within One Year after your purchase. After One Year, you will get 50% discounts for updating. And we are proud to boast a 24/7 efficient Customer Support system via Email.

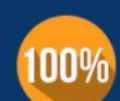

#### **Money Back Guarantee**

To ensure that you are spending on quality products, we provide 100% money back guarantee for 30 days from the date of purchase

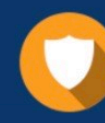

**Security & Privacy** 

We respect customer privacy. We use McAfee's security service to provide you with utmost security for your personal information & peace of mind.

Any charges made through this site will appear as Global Simulators Limited. All trademarks are the property of their respective owners.